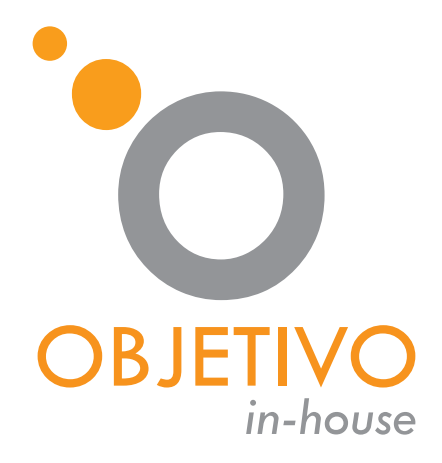

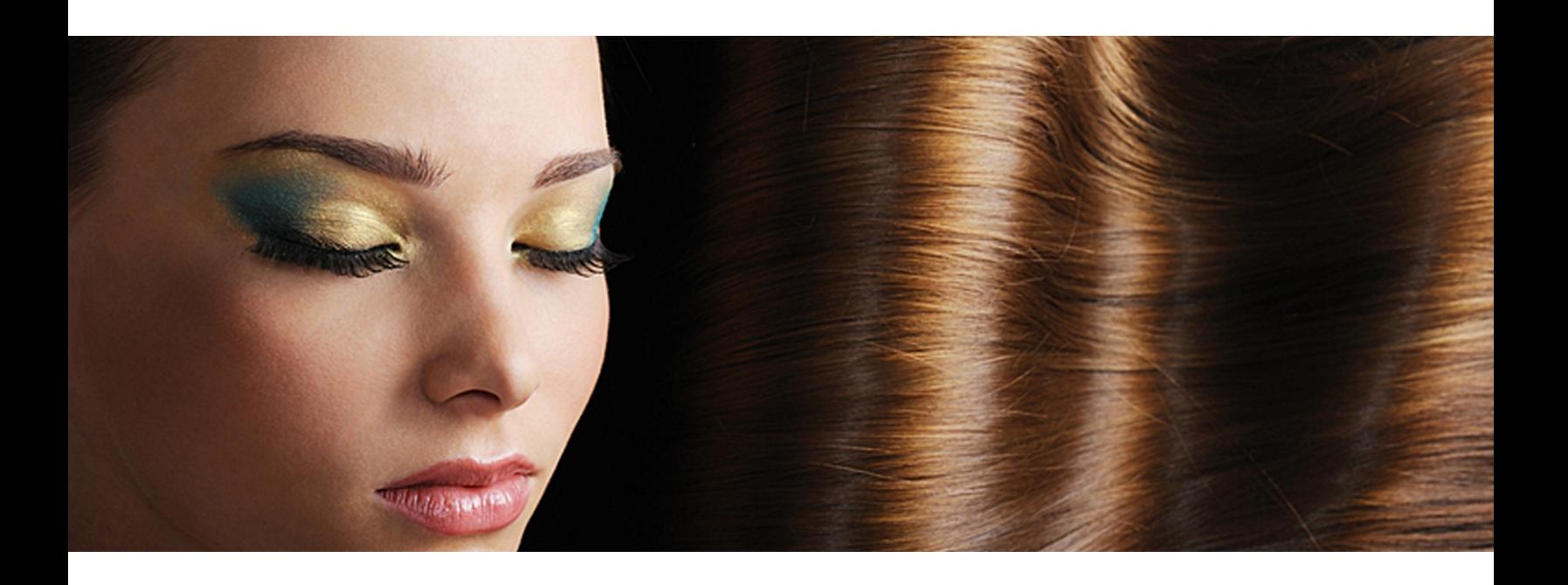

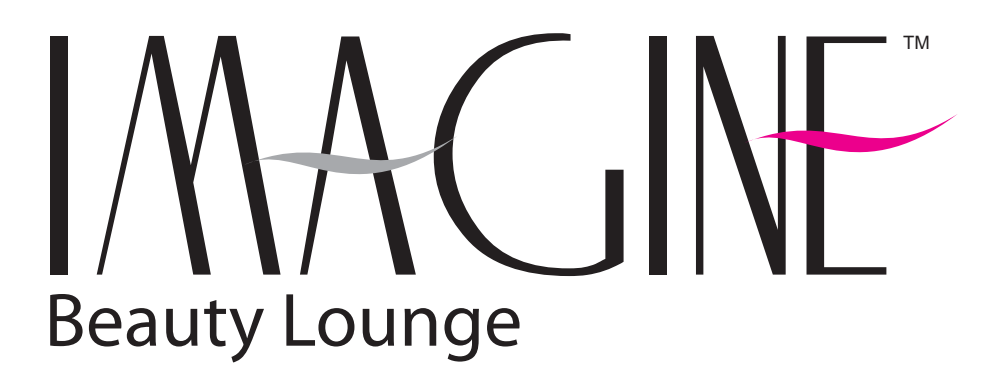

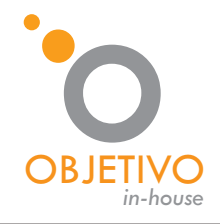

LOGO COLOR

www.objetivo.co

# LOGO DESIGN GUID E IMAGINET Beauty Lounge

MINIMUN REDUCTION

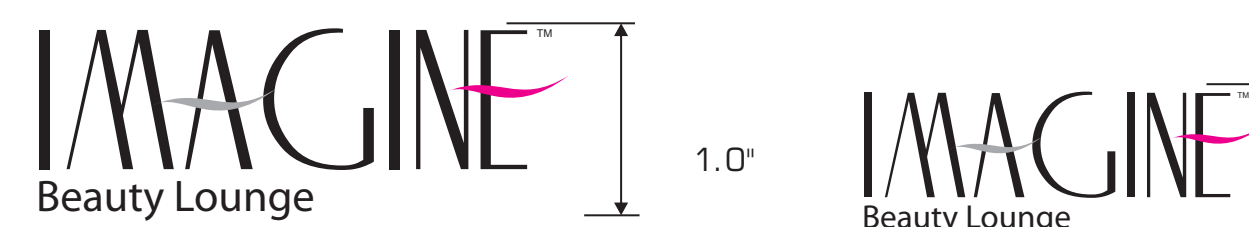

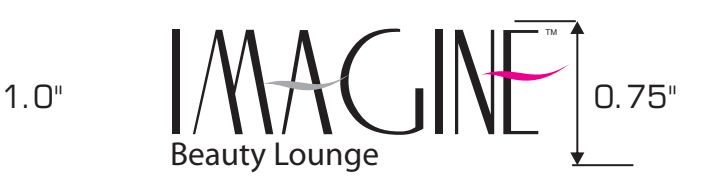

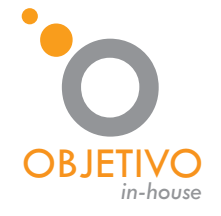

LOGO COLOR

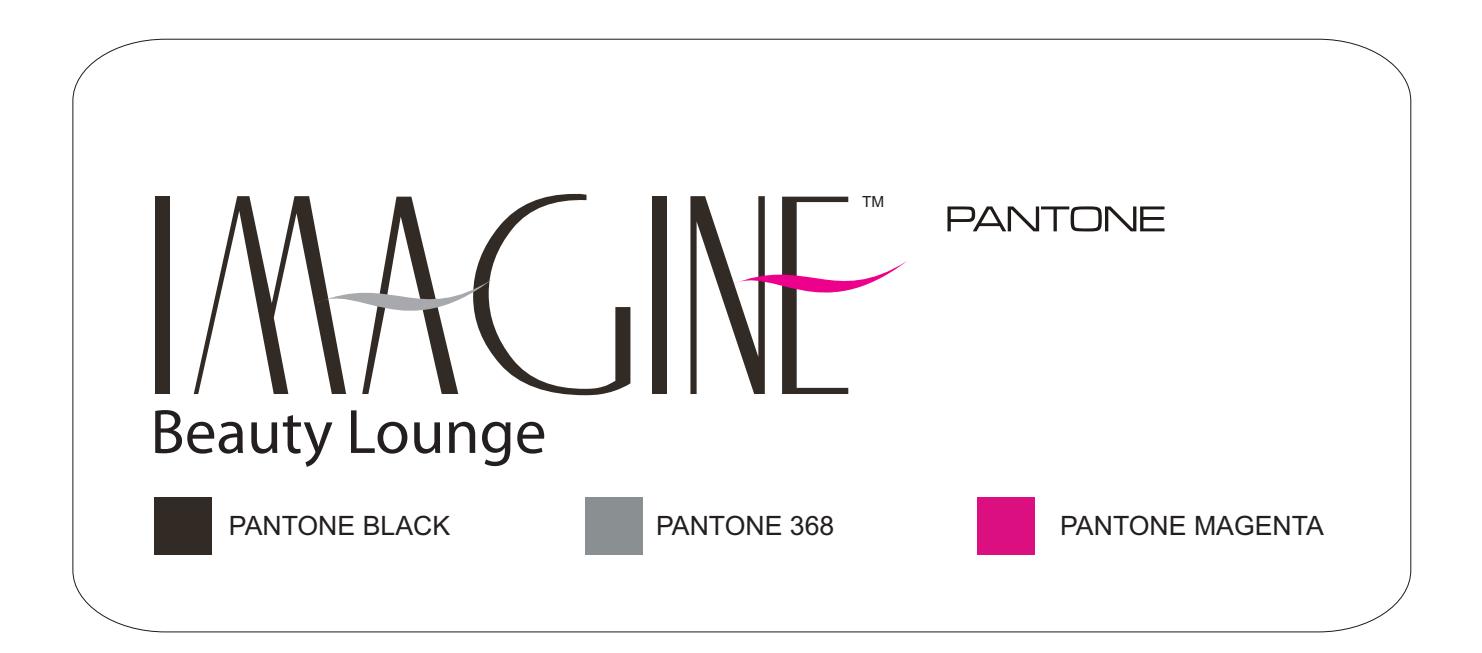

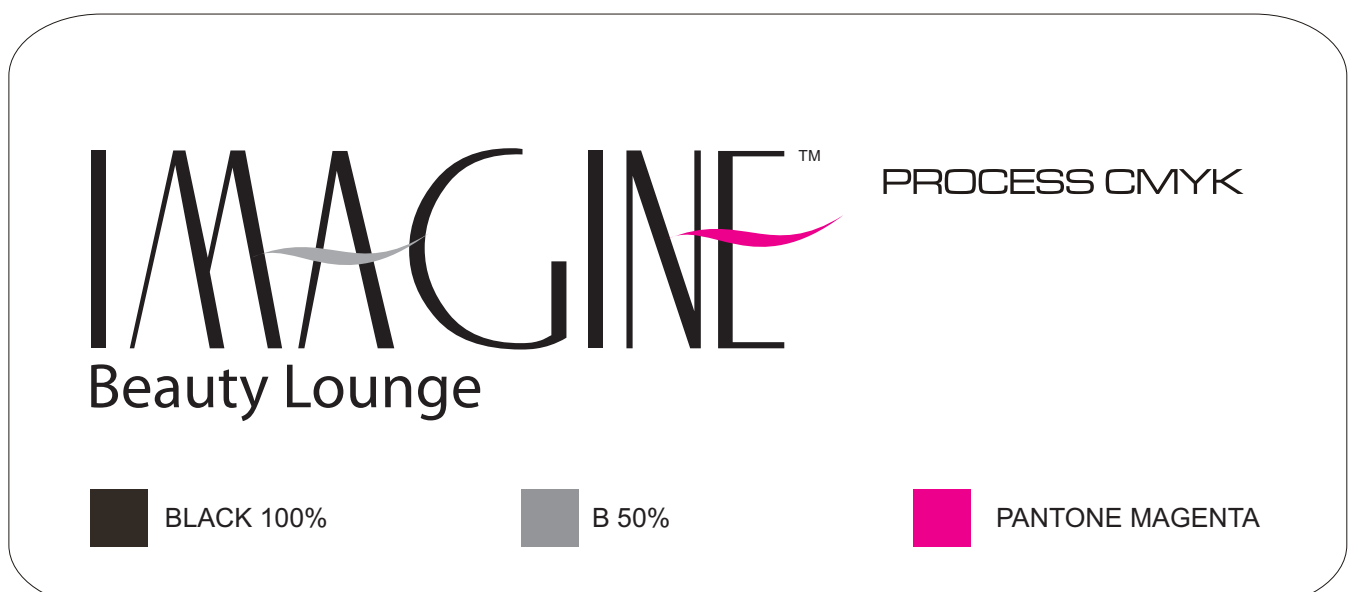

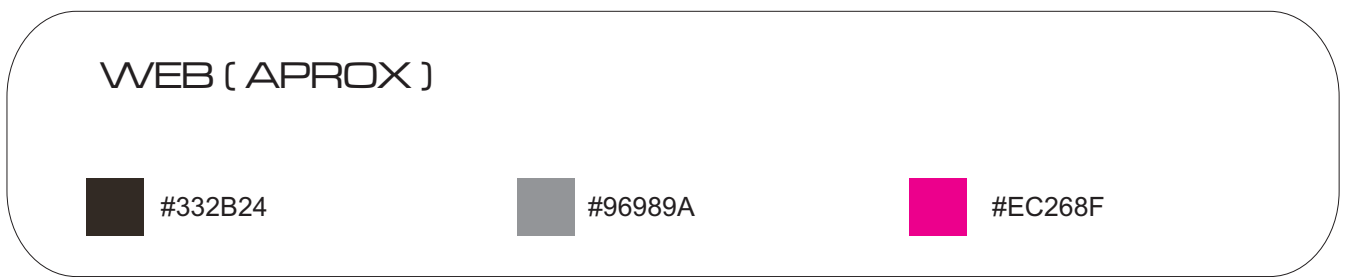

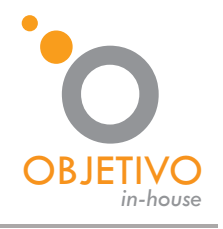

#### **FONTS**

www.objetivo.co

PRINCIPAL

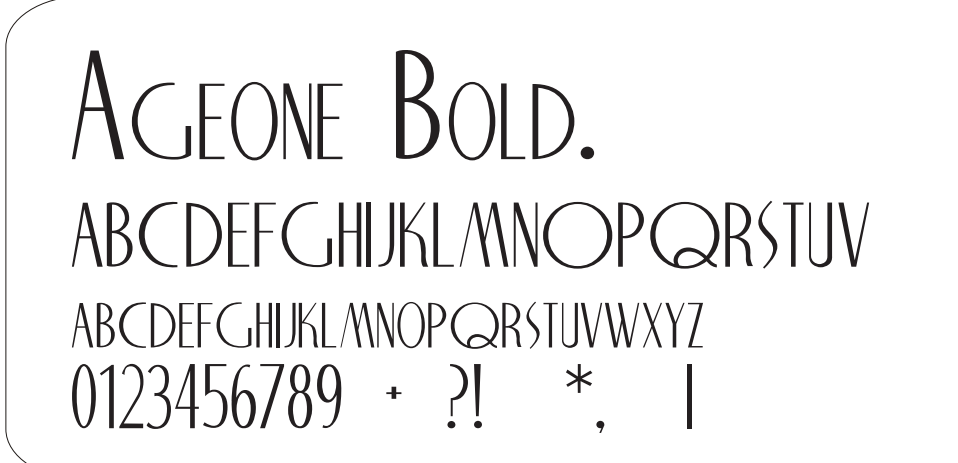

**SUPPORT** 

Myriad

ABCDEFGHIJK LMNOPQRSTUV abcdefghijklmnopqrstuvwxyz 0123456789\_+@?!{}\*,<>|\

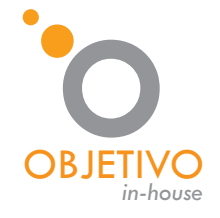

#### LOGO COLOR

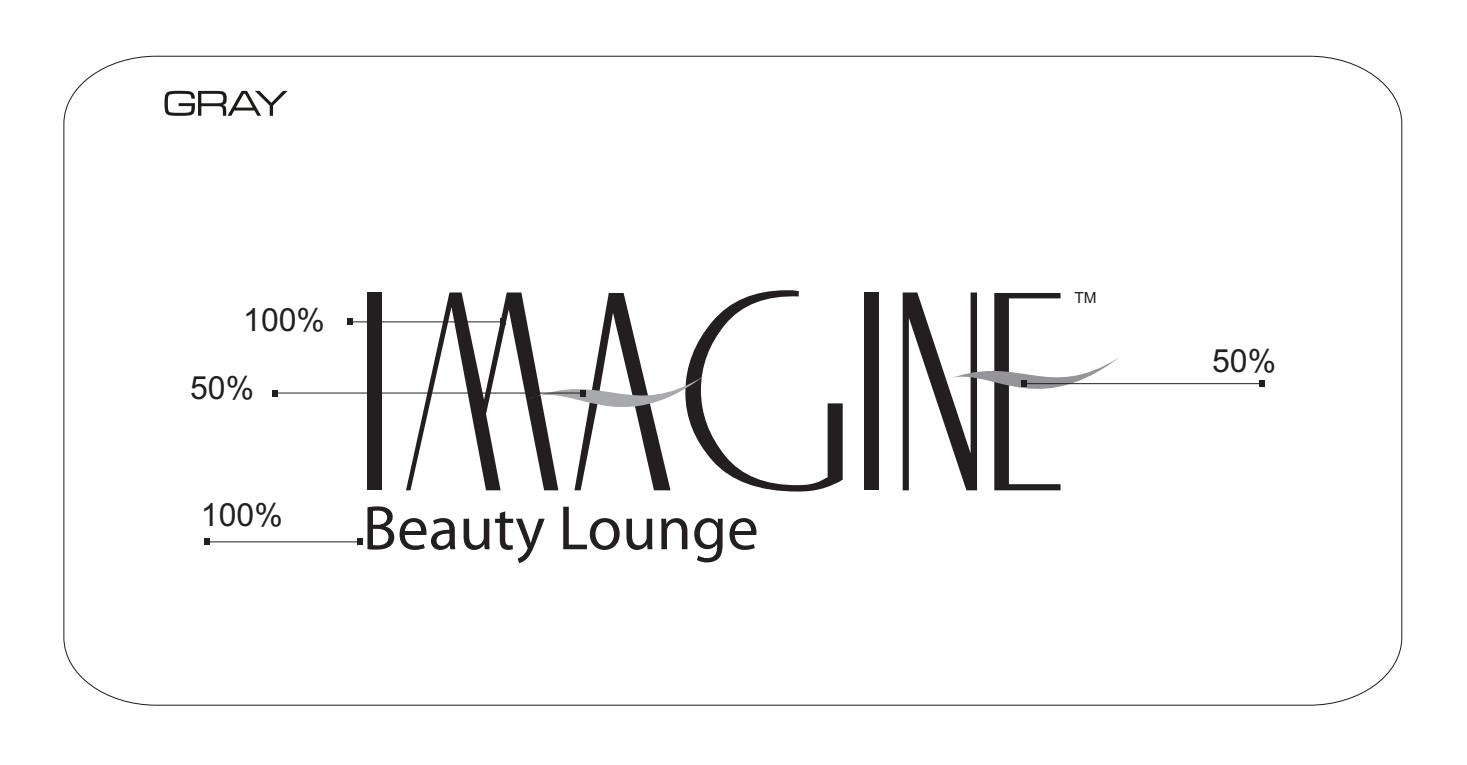

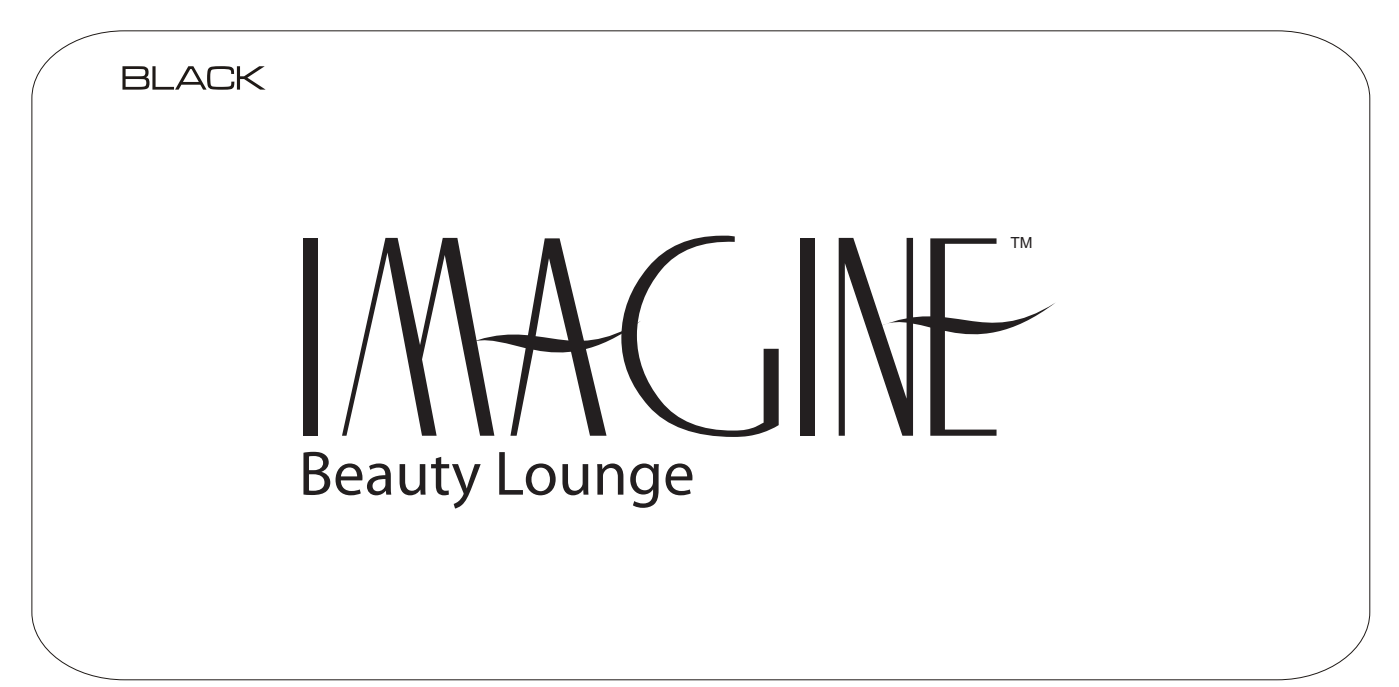

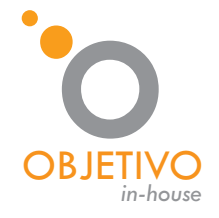

LOGO COLOR

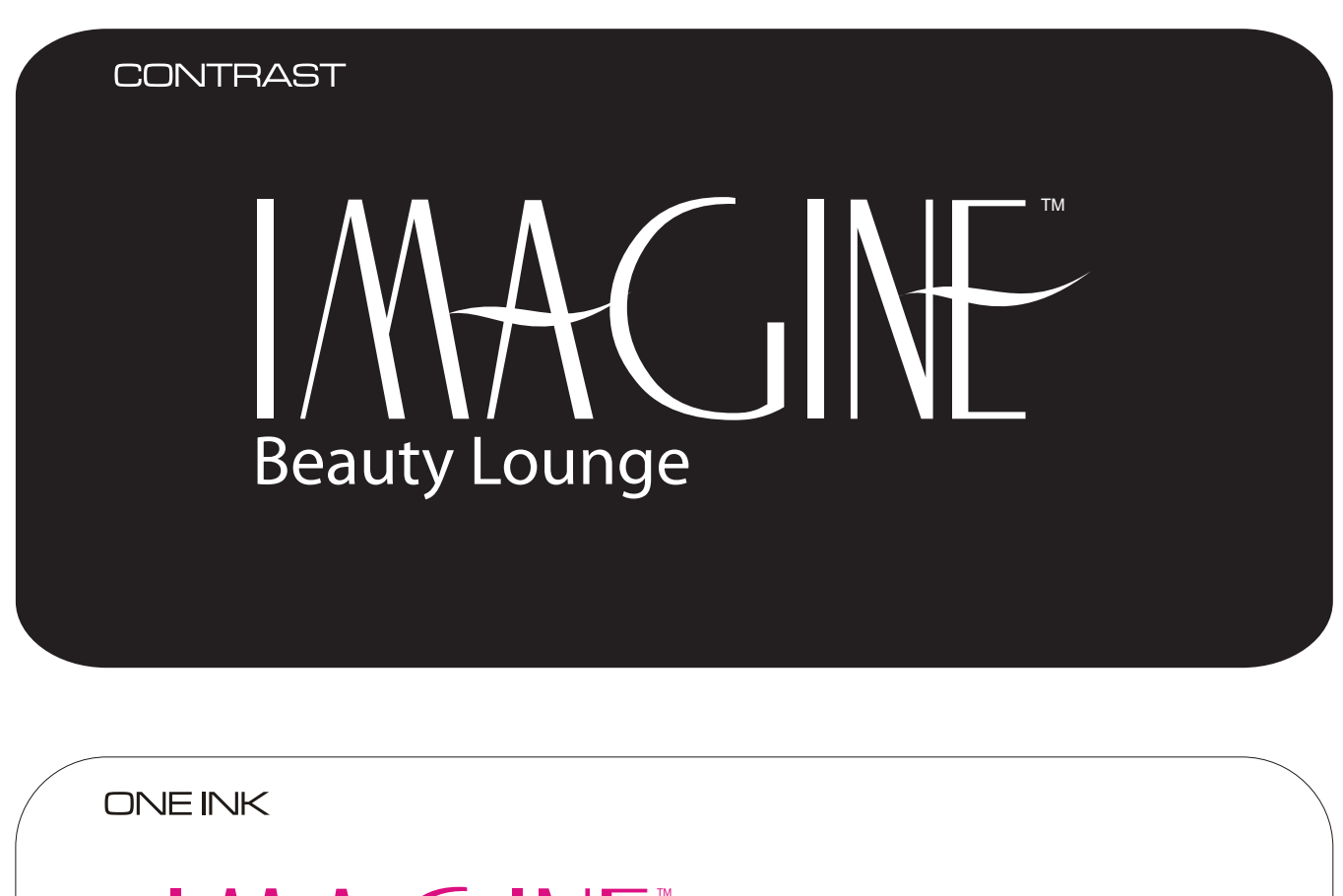

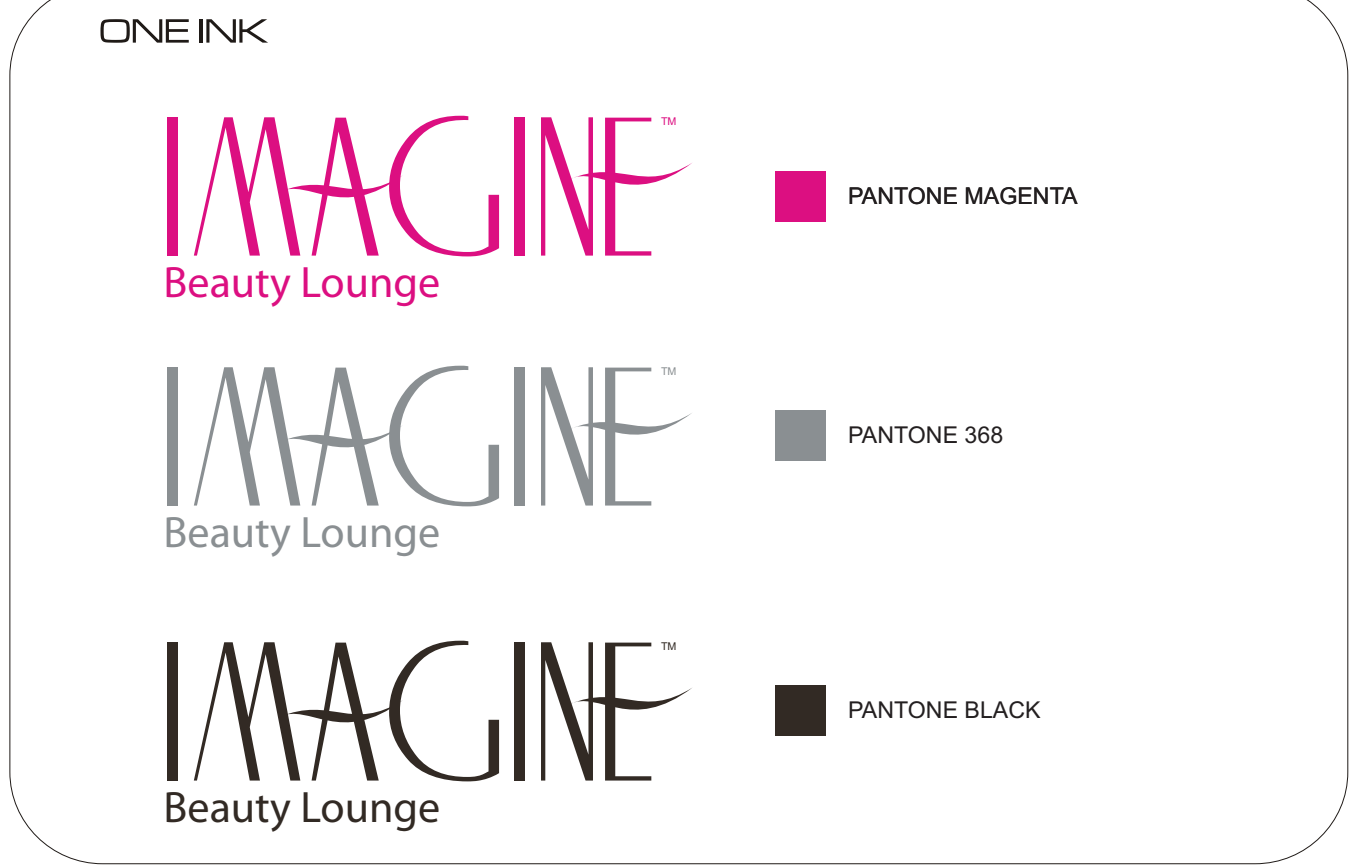

#### LOGO CONSTRUCTION

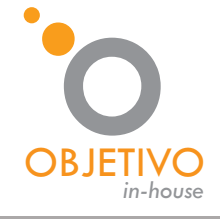

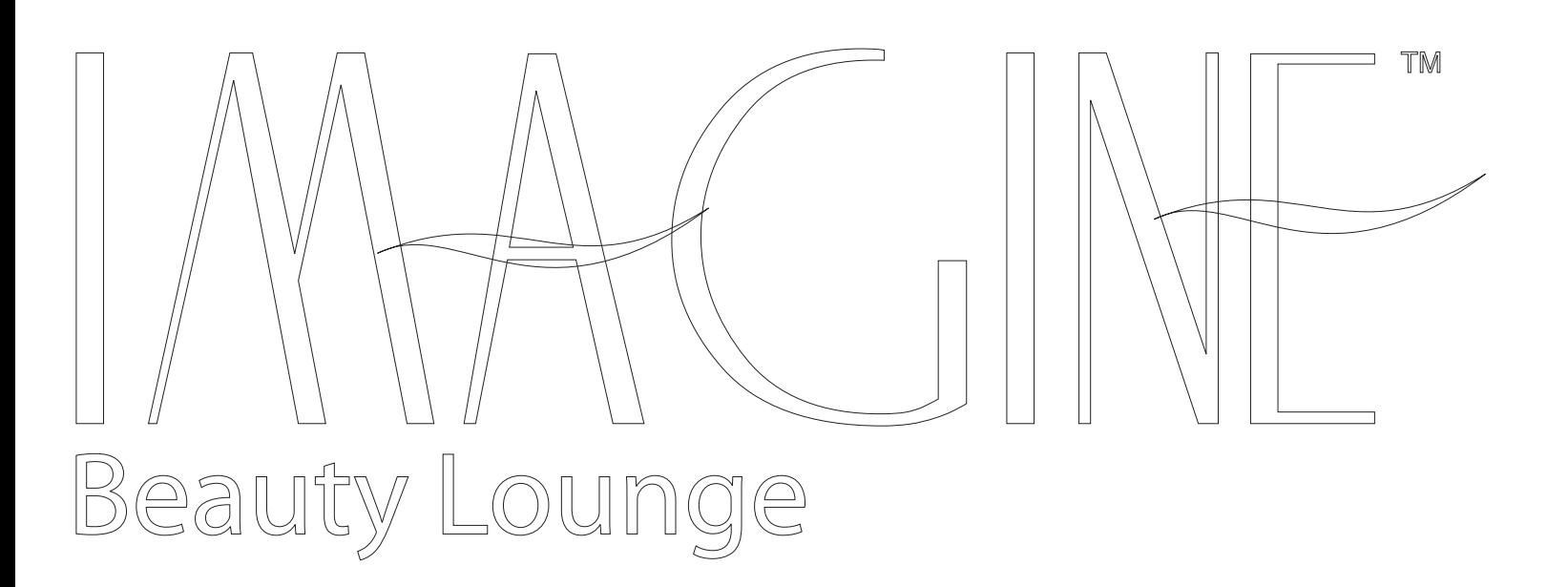

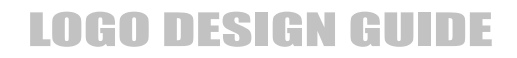

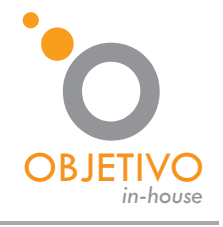

**LOGO APPLICATIONS** 

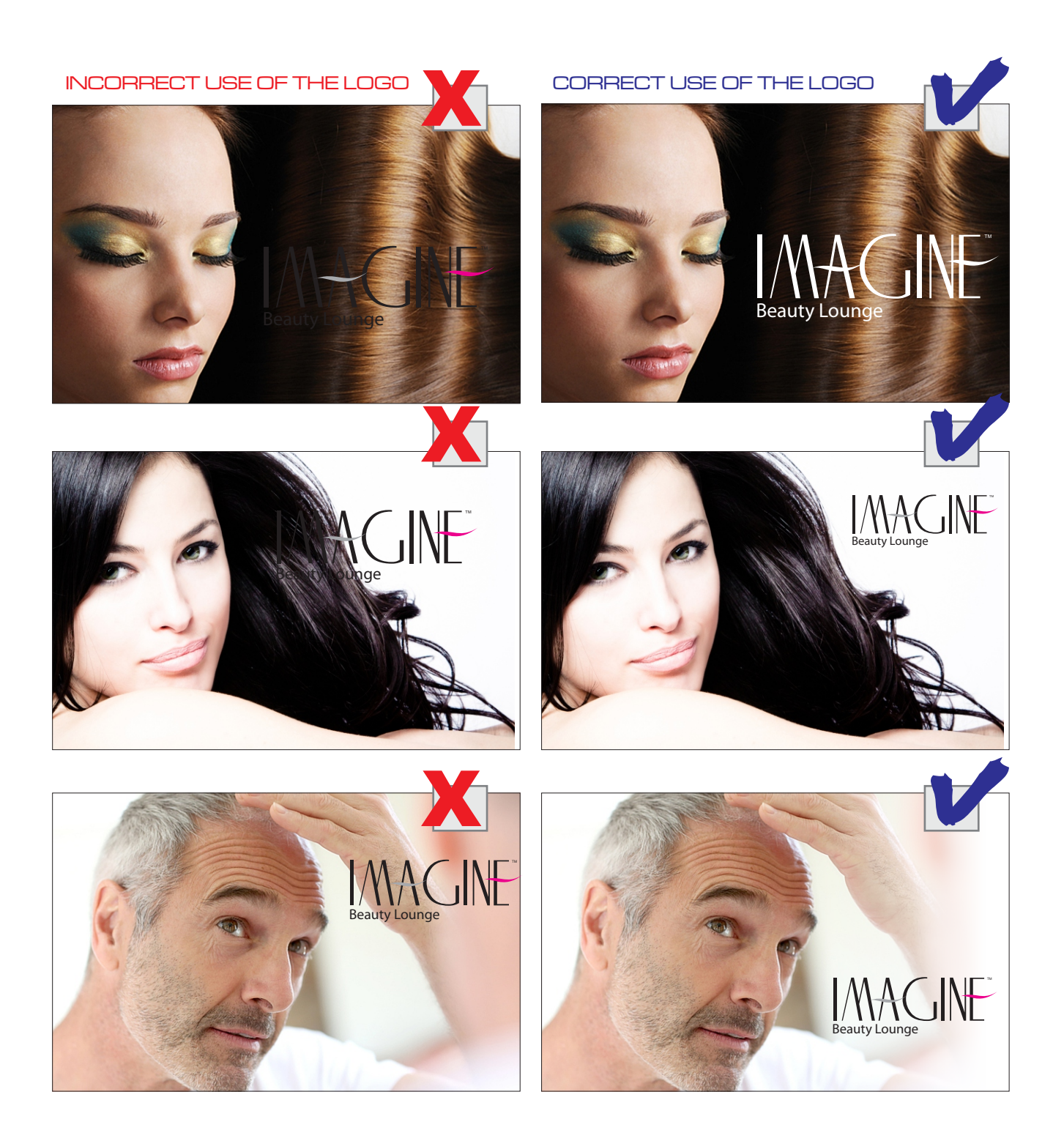

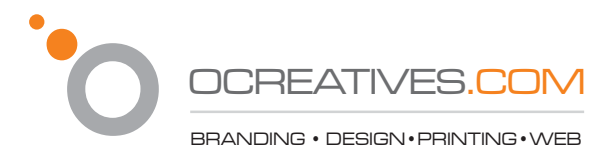

#### LOG0 FORMAT APPLICATIONS

eps / ai / cdr

A vector image of your logo (vector means Draw)

1-High Resolution Quality

2-You can make it as big or as small as you likes

- 3- High Print quality
- 4- You can manipulate, make changes to your logo.
- Use in: Stationery & Business cards Signs & Billboards Brochures & Flyers Ads Direct marketing Postcard Vehicle graphics Embroidered Silk screen Some Microsoft Office Programs

jpg

A is perfect for use on the Internet. Since it has a much lower resolution file than an eps and

1-for use on the Internet

2-Cannot be enlarged without losing design detail

3-Not recommended for printing.

4-For printing needs use the High resolution included in the CD

Use in: Website Internet Marketing email signature email marketing faxes Some Microsoft Office Programs Invoices in Quickbooks

tif

- 1-Basic printing
- 2-Ttransferring digital images among various applications.
- 3-For printing needs use the High resolution included in the CD
- Word
- Excel
- PowerPoint
- Outlook

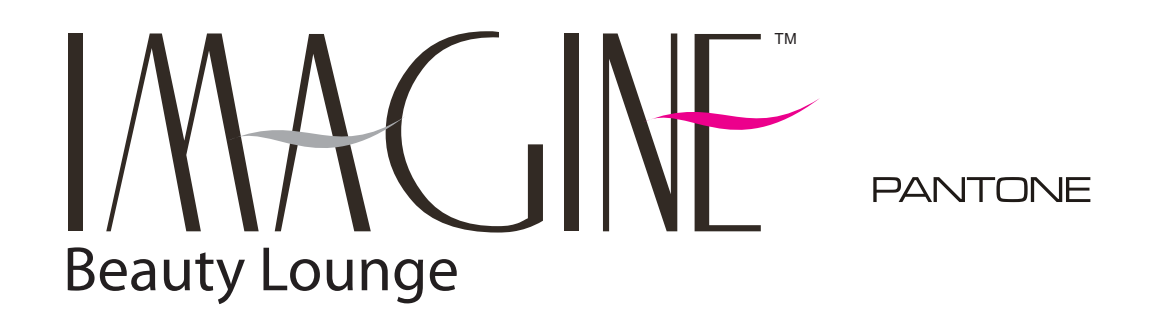

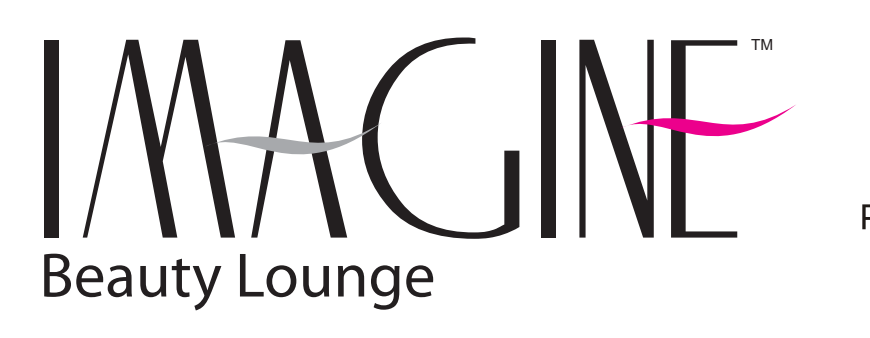

**GRAY** 

 $MAG$ Beauty Lounge

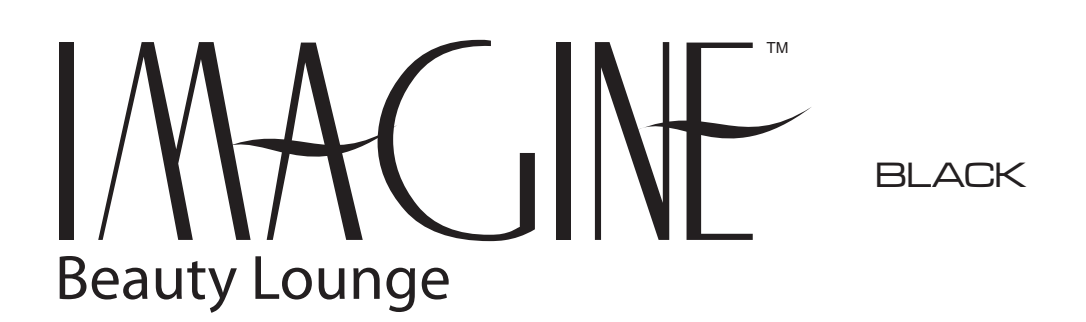